# <span id="page-0-0"></span>Principal Component Analysis

#### Nate Wells

Math 243: Stat Learning

November 18th, 2020

# **Outline**

In today's class, we will. . .

- Discuss Principal Component Analysis as an example of unsupervised learning
- Implement PCA in R and interpret PCA in context

# Section 1

# <span id="page-2-0"></span>[Principal Component Analysis](#page-2-0)

Thus far, we have concerned ourselves with **supervised learning** methods, where we predict the value of a response Y based on the values of the predictors  $X_1, \ldots, X_n$ .

Thus far, we have concerned ourselves with **supervised learning** methods, where we predict the value of a response Y based on the values of the predictors  $X_1, \ldots, X_n$ .

• Ex: Classify whether a particular tumor is malignant or benign based on size and shape.

Thus far, we have concerned ourselves with **supervised learning** methods, where we predict the value of a response Y based on the values of the predictors  $X_1, \ldots, X_n$ .

• Ex: Classify whether a particular tumor is malignant or benign based on size and shape.

In **unsupervised learning**, we use statistical tools to analyze relationships among several features  $X_1, \ldots, X_n$  without an associated response variable Y.

Thus far, we have concerned ourselves with **supervised learning** methods, where we predict the value of a response Y based on the values of the predictors  $X_1, \ldots, X_n$ .

• Ex: Classify whether a particular tumor is malignant or benign based on size and shape.

In **unsupervised learning**, we use statistical tools to analyze relationships among several features  $X_1, \ldots, X_n$  without an associated response variable Y.

• Ex: Investigate patterns in online purchases based on demographic information.

Thus far, we have concerned ourselves with **supervised learning** methods, where we predict the value of a response Y based on the values of the predictors  $X_1, \ldots, X_n$ .

• Ex: Classify whether a particular tumor is malignant or benign based on size and shape.

In **unsupervised learning**, we use statistical tools to analyze relationships among several features  $X_1, \ldots, X_n$  without an associated response variable Y.

- Ex: Investigate patterns in online purchases based on demographic information.
- Compared to supervised learning, analysis of unsupervised learning methods tend to be more subjective (since we can't assess accuracy using a response variable)

Thus far, we have concerned ourselves with **supervised learning** methods, where we predict the value of a response Y based on the values of the predictors  $X_1, \ldots, X_n$ .

• Ex: Classify whether a particular tumor is malignant or benign based on size and shape.

In **unsupervised learning**, we use statistical tools to analyze relationships among several features  $X_1, \ldots, X_n$  without an associated response variable Y.

- Ex: Investigate patterns in online purchases based on demographic information.
- Compared to supervised learning, analysis of unsupervised learning methods tend to be more subjective (since we can't assess accuracy using a response variable)
- But unsupervised learning represents an instrumental part of exploratory data analysis (and of pattern recognition, more generally)

To compute the principal components  $Z_1, Z_2, \ldots, Z_p$  on a data set with variables  $X_1, \ldots, X_p$ , we do **not** ever use the values of a response variable Y.

To compute the principal components  $Z_1, Z_2, \ldots, Z_p$  on a data set with variables  $X_1, \ldots, X_n$ , we do **not** ever use the values of a response variable Y.

• Although for Principal Component Regression, we did later use those principal components to make predictions about Y .

To compute the principal components  $Z_1, Z_2, \ldots, Z_p$  on a data set with variables  $X_1, \ldots, X_p$ , we do **not** ever use the values of a response variable Y.

• Although for Principal Component Regression, we did later use those principal components to make predictions about Y .

PCA can be used as a means of unsupervised learning and exploratory data analysis.

To compute the principal components  $Z_1, Z_2, \ldots, Z_p$  on a data set with variables  $X_1, \ldots, X_n$ , we do **not** ever use the values of a response variable Y.

• Although for Principal Component Regression, we did later use those principal components to make predictions about Y .

PCA can be used as a means of unsupervised learning and exploratory data analysis.

• PCA finds the consecutive linear combinations of predictors (or features) that have the most variance, once prior linear combinations are taken into account.

The first principal component of  $X_1, \ldots, X_p$  is the normalized linear combination

$$
Z_1 = \phi_{11}X_1 + \cdots + \phi_{p1}X_p \quad \text{with } \sum \phi_{i1}^2 = 1
$$

The first principal component of  $X_1, \ldots, X_p$  is the normalized linear combination

$$
Z_1 = \phi_{11}X_1 + \cdots + \phi_{p1}X_p \quad \text{with } \sum \phi_{i1}^2 = 1
$$

#### • The vector  $\phi_1 =$  $\sqrt{ }$  $\overline{ }$ *φ*<sup>11</sup> . . .  $\phi_{p1}$  $\setminus$ is called the loading (and entries  $\phi_{i1}$  the loading of  $X_i$ )

The first principal component of  $X_1, \ldots, X_p$  is the normalized linear combination

$$
Z_1 = \phi_{11}X_1 + \cdots + \phi_{p1}X_p \quad \text{with } \sum \phi_{i1}^2 = 1
$$

#### • The vector  $\phi_1 =$  $\sqrt{ }$  $\overline{ }$ *φ*<sup>11</sup> . . .  $\phi_{p1}$  $\setminus$ is called the loading (and entries  $\phi_{i1}$  the loading of  $X_i$ )

• The first principal component loading vector solves the optimization problem:

$$
\phi_1 = \operatorname{argmax}_{\phi_{11},...,\phi_{p1}} \left\{ \frac{1}{n} \sum_{i=1}^n \left( \sum_{j=1}^p \phi_{j1} x_{ij} \right)^2 \right\} \text{ given } \sum_{j=1}^p \phi_{ji}^2 = 1
$$

The first principal component of  $X_1, \ldots, X_p$  is the normalized linear combination

$$
Z_1 = \phi_{11}X_1 + \cdots + \phi_{p1}X_p \quad \text{with } \sum \phi_{i1}^2 = 1
$$

#### • The vector  $\phi_1 =$  $\sqrt{ }$  $\overline{ }$ *φ*<sup>11</sup> . . .  $\phi_{p1}$  $\setminus$ is called the loading (and entries  $\phi_{i1}$  the loading of  $X_i$ )

• The first principal component loading vector solves the optimization problem:

$$
\phi_1 = \operatorname{argmax}_{\phi_{11},...,\phi_{p1}} \left\{ \frac{1}{n} \sum_{i=1}^n \left( \sum_{j=1}^p \phi_{j1} x_{ij} \right)^2 \right\} \text{ given } \sum_{j=1}^p \phi_{ji}^2 = 1
$$

**•** The vector of loadings  $\phi_1 \in \mathbb{R}$  points in the direction in feature space along which the data varies the most.

The second principal component  $Z_2$  is the linear combination of  $X_1, \ldots, X_p$  that has maximal variance among all lin. combos. that are uncorrelated with  $Z_1$ , and takes the form

$$
Z_2 = \phi_{12}X_1 + \dots + \phi_{p2}X_p
$$
 with  $\sum \phi_{i1}^2 = 1$  and  $\text{Corr}(Z_1, Z_2) = 0$ 

The second principal component  $Z_2$  is the linear combination of  $X_1, \ldots, X_n$  that has maximal variance among all lin. combos. that are uncorrelated with  $Z_1$ , and takes the form

$$
Z_2 = \phi_{12}X_1 + \dots + \phi_{p2}X_p
$$
 with  $\sum \phi_{i1}^2 = 1$  and  $\text{Corr}(Z_1, Z_2) = 0$ 

 $\bullet$   $Z_2$  can also be obtained by projecting all observations onto the hyperplane perpendicular to  $\phi_1$  and finding the 1st principal component of the resulting data set.

The second principal component  $Z_2$  is the linear combination of  $X_1, \ldots, X_n$  that has maximal variance among all lin. combos. that are uncorrelated with  $Z_1$ , and takes the form

$$
Z_2 = \phi_{12}X_1 + \cdots + \phi_{p2}X_p \quad \text{with } \sum \phi_{i1}^2 = 1 \text{ and } \text{Corr}(Z_1, Z_2) = 0
$$

•  $Z_2$  can also be obtained by projecting all observations onto the hyperplane perpendicular to  $\phi_1$  and finding the 1st principal component of the resulting data set.

In general, the kth principal component is a linear combination that has maximal variance among all combos that are uncorrelated with  $Z_1, \ldots, Z_{k-1}$ 

$$
Z_k = \phi_{1k} X_1 + \cdots + \phi_{pk} X_p \quad \text{with } \sum \phi_{i1}^2 = 1 \text{ and } \text{Corr}(Z_j, Z_2) = 0, 1 \le j \le k - 1
$$

**Perspective 1**: Principal components are directions in feature space along which data vary the most.

**Perspective 1**: Principal components are directions in feature space along which data vary the most.

**Perspective 1**: Principal components are directions in feature space along which data vary the most.

**Perspective 2**: The first M principal components are the best M-dimensional approximation to the  $p$ -dimensional data set.

• Observe that the loading vector  $\phi_1$  is the line in p-dim space that is closest to the n observations in the data set.

**Perspective 1**: Principal components are directions in feature space along which data vary the most.

- Observe that the loading vector  $\phi_1$  is the line in p-dim space that is closest to the n observations in the data set.
- Together, the loading vectors *φ*1*, φ*<sup>2</sup> generate a plane in p-dim space that is closest to the n observations

**Perspective 1**: Principal components are directions in feature space along which data vary the most.

- Observe that the loading vector  $\phi_1$  is the line in p-dim space that is closest to the n observations in the data set.
- Together, the loading vectors *φ*1*, φ*<sup>2</sup> generate a plane in p-dim space that is closest to the n observations
- Generally, the first M loading vectors  $\phi_1, \ldots, \phi_p$  generate an M-dimensional hyperplane in  $p$ -dim space that is closest to the  $n$  observations.

**Perspective 1**: Principal components are directions in feature space along which data vary the most.

- Observe that the loading vector  $\phi_1$  is the line in p-dim space that is closest to the n observations in the data set.
- Together, the loading vectors *φ*1*, φ*<sup>2</sup> generate a plane in p-dim space that is closest to the n observations
- Generally, the first M loading vectors  $\phi_1, \ldots, \phi_p$  generate an M-dimensional hyperplane in  $p$ -dim space that is closest to the  $n$  observations.

$$
x_{ij} \approx \sum_{m=1}^{M} z_{im} \phi_{jm} \qquad \text{where } z_{im} = \phi_{1m} x_{im} + \cdots + \phi_{pm} x_{ip}
$$

# Visual

Reduction from  $p = 3$  to  $p = 2$  via principal components.

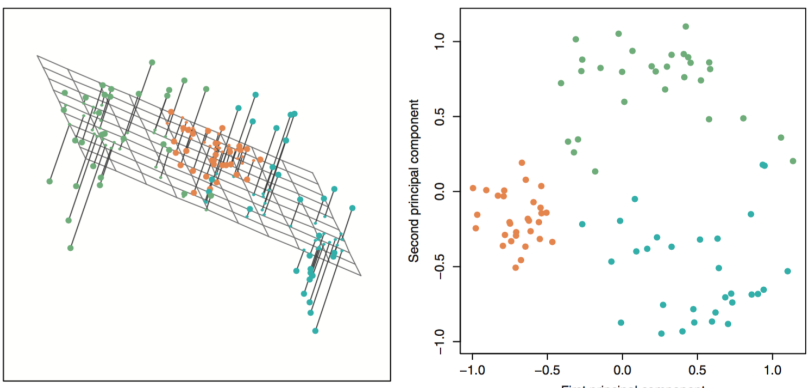

First principal component

# Visual

Reduction from  $p = 3$  to  $p = 2$  via principal components.

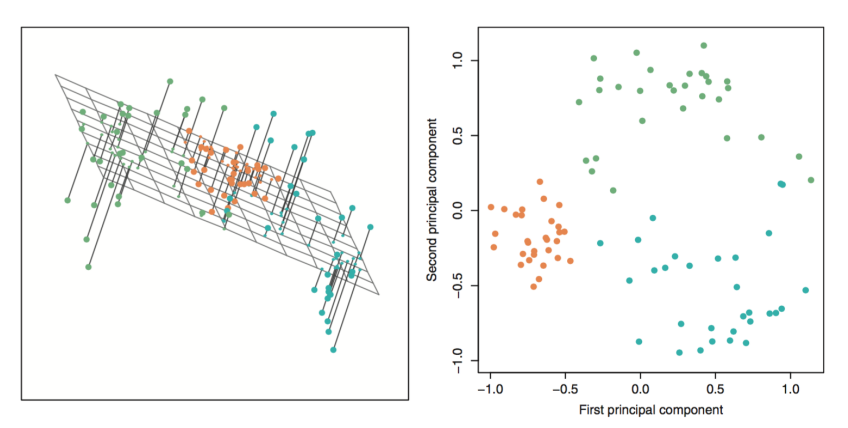

How does this differ from least squares regression?

How much information is lost when we project the data set onto the hyperplane spanned by the first M principal component loading vectors?

How much information is lost when we project the data set onto the hyperplane spanned by the first M principal component loading vectors?

• The Total Variance (TV) of the data set is

$$
TV = \sum_{j=1}^{p} Var(X_j) = \sum_{j=1}^{p} \frac{1}{n} \sum_{i=1}^{n} x_{ij}^{2}
$$

How much information is lost when we project the data set onto the hyperplane spanned by the first M principal component loading vectors?

• The Total Variance (TV) of the data set is

$$
TV = \sum_{j=1}^{p} Var(X_j) = \sum_{j=1}^{p} \frac{1}{n} \sum_{i=1}^{n} x_{ij}^{2}
$$

While the variance explained by the mth principal component  $V_m$  is

$$
V_m = \frac{1}{n} \sum_{i=1}^n z_{im}^2 = \frac{1}{n} \sum_{i=1}^n \left( \sum_{j=1}^p \phi_{jm} x_{ij} \right)^2
$$

How much information is lost when we project the data set onto the hyperplane spanned by the first M principal component loading vectors?

• The Total Variance (TV) of the data set is

$$
TV = \sum_{j=1}^{p} Var(X_j) = \sum_{j=1}^{p} \frac{1}{n} \sum_{i=1}^{n} x_{ij}^{2}
$$

While the variance explained by the mth principal component  $V_m$  is

$$
V_m = \frac{1}{n} \sum_{i=1}^n z_{im}^2 = \frac{1}{n} \sum_{i=1}^n \left( \sum_{j=1}^p \phi_{jm} x_{ij} \right)^2
$$

• Thus, the Proportion of Variance Explained by the mth principal component  $PVE_m$  is

$$
\text{PVE}_{m} = \frac{V_{m}}{TV} = \frac{\sum_{i=1}^{n} (\sum_{j=1}^{p} \phi_{jm} x_{ij})^{2}}{\sum_{j=1}^{p} \sum_{i=1}^{n} x_{ij}^{2}}
$$

In Principal Component Regression, we can use CV to decide how many principal components should be used in a model.

In Principal Component Regression, we can use CV to decide how many principal components should be used in a model.

• But in unsupervised exploratory analysis, CV is not available (why?)

In Principal Component Regression, we can use CV to decide how many principal components should be used in a model.

• But in unsupervised exploratory analysis, CV is not available (why?)

Instead, we can create the *scree plot* of  $PVE_m$  versus m and look for the point of diminishing returns (called the elbow)

In Principal Component Regression, we can use CV to decide how many principal components should be used in a model.

• But in unsupervised exploratory analysis, CV is not available (why?)

Instead, we can create the scree plot of  $PVE<sub>m</sub>$  versus m and look for the point of diminishing returns (called the elbow)

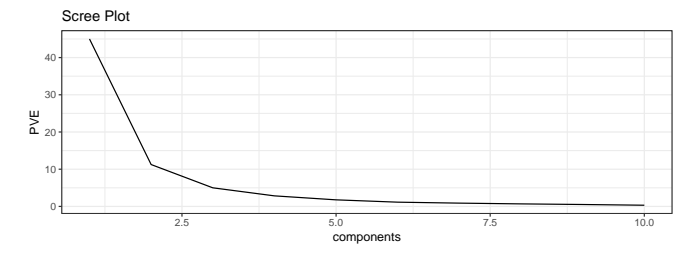

In Principal Component Regression, we can use CV to decide how many principal components should be used in a model.

• But in unsupervised exploratory analysis, CV is not available (why?)

Instead, we can create the *scree plot* of  $PVE_m$  versus m and look for the point of diminishing returns (called the elbow)

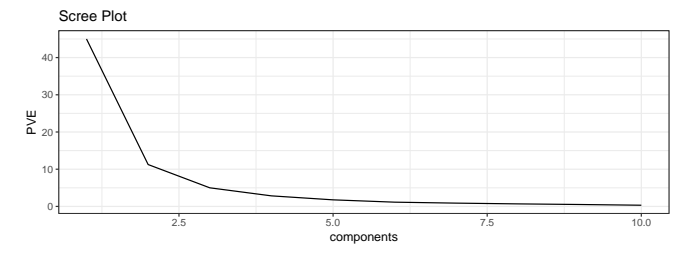

An alternative is to investigate the data structure present in the first several principal components, and then continue adding further components until the structures of interest no longer change substantially

# <span id="page-37-0"></span>Section 2

[PCA in R](#page-37-0)

Nate Wells (Math 243: Stat Learning) [Principal Component Analysis](#page-0-0) November 18th, 2020 12/19

# PCA Example

12 perfumers were asked to rate 12 perfumes on 11 scent adjectives

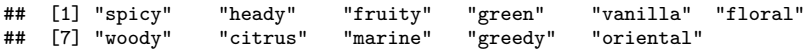

# PCA Example

12 perfumers were asked to rate 12 perfumes on 11 scent adjectives

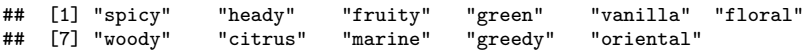

Each was rated on a scale of 1-10, and ratings for each perfume were averaged across experts.

**head**(experts)

```
## # A tibble: 6 x 12
## perfume spicy heady fruity green vanilla floral woody citrus marine greedy
## <fct> <dbl> <dbl> <dbl> <dbl> <dbl> <dbl> <dbl> <dbl> <dbl> <dbl>
## 1 "Angel" 3.22 8.26 1.9 0.133 7.75 2.09 1.05 0.142 0.125 8.28
## 2 "Aroma~ 7.41 8.17 0.575 0.35 1.75 3.71 3.39 0.375 0.0583 0.258
## 3 "Chane~ 3.93 8.42 1.18 0.5 1.73 4.66 1.02 0.6 0.05 0.458
## 4 "Cin\x~ 0.983 2.07 5.2 0.267 4.18 5.32 1.25 0.775 1.02 3.66<br>## 5 "Coco ~ 0.925 0.717 4.58 1.2 2.02 7.31 1.13 1.17 1.14 2.72
## 5 "Coco ~ 0.925 0.717 4.58 1.2 2.02 7.31 1.13 1.17 1.14 2.72
\# 6 "J'ado~ 0.108 1.03 6.85 1.62 0.183
## # ... with 1 more variable: oriental <dbl>
```
# Fitting the PCA

To fit a pca model, we use the prcomp function in Base R. pca1 <- **prcomp**(experts[, -1], scale = TRUE)

# Fitting the PCA

To fit a pca model, we use the prcomp function in Base R. pca1 <- **prcomp**(experts[, -1], scale = TRUE)

The output of prcomp contains a number of useful quantities **names**(pca1)

## [1] "sdev" "rotation" "center" "scale" "x"

# Fitting the PCA

To fit a pca model, we use the prcomp function in Base R. pca1 <- **prcomp**(experts[, -1], scale = TRUE)

The output of prcomp contains a number of useful quantities **names**(pca1)

## [1] "sdev" "rotation" "center" "scale" "x"

The rotation value contains the principal component loadings

**kable**(pca1**\$**rotation)

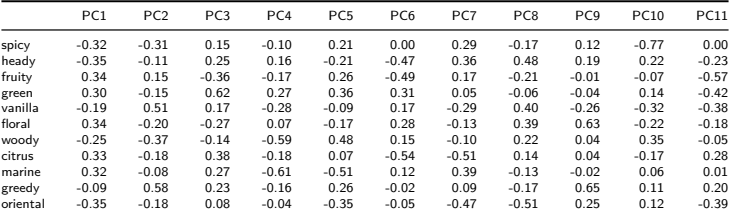

How can we visualize in R?

How can we visualize in R?

• Representing the data set itself requires 11 dimesions.

How can we visualize in R?

- Representing the data set itself requires 11 dimesions.
- Representing all pairwise structure requires  ${55 \choose 2} = 55$  pairwise scatterplots

How can we visualize in R?

- Representing the data set itself requires 11 dimesions.
- Representing all pairwise structure requires  ${55 \choose 2} = 55$  pairwise scatterplots

We can use principal components to focus our attention on small dimensional representation which describes most of the structure.

# **Scatterplot**

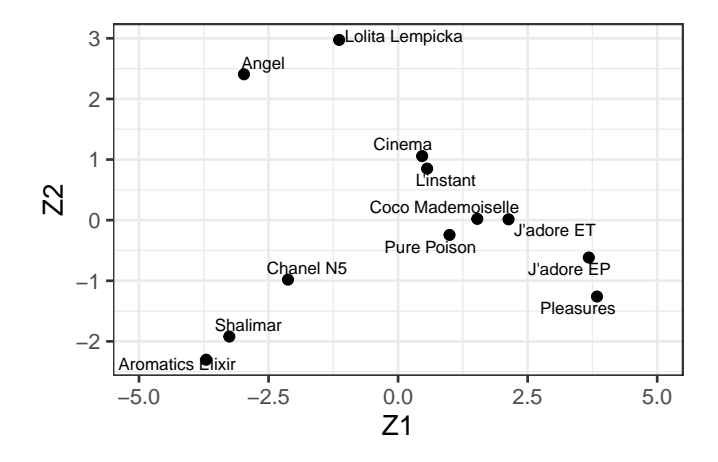

#### Interpretation

Effectively interpreting principal the loading vector for principal components usually requires domain knowledge. But we can try!

#### Interpretation

Effectively interpreting principal the loading vector for principal components usually requires domain knowledge. But we can try!

What does  $Z_1$  represent? (i.e for what values of x is  $Z_1$  large? small?)

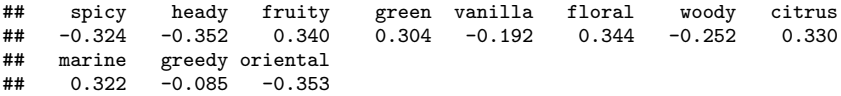

#### Interpretation

Effectively interpreting principal the loading vector for principal components usually requires domain knowledge. But we can try!

What does  $Z_1$  represent? (i.e for what values of x is  $Z_1$  large? small?)

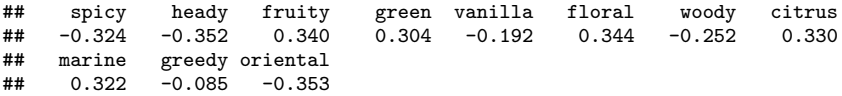

What does  $Z_2$  represent?

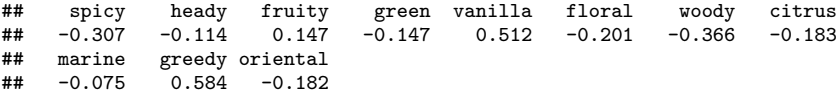

# Another Visualization

**biplot**(pca1)

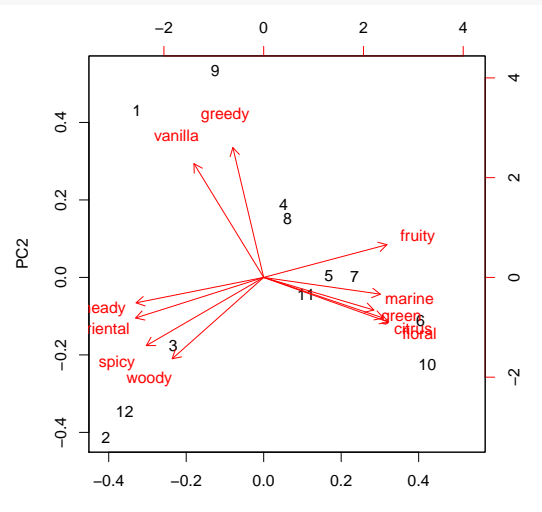

PC1

#### <span id="page-52-0"></span>Scree Plot

```
d <- data.frame(PC = 1:11, PVE = pca1$sdev^2 / sum(pca1$sdev^2))
```

```
ggplot(d, aes(x = PC, y = PVE)) + geom_line() + geom_point() +
 theme_bw(base_size = 18)
```
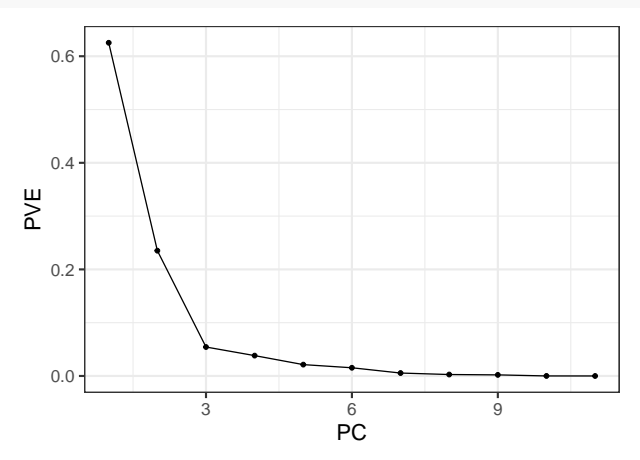